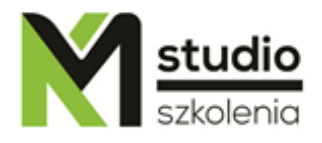

# *"Linux – podstawy systemu operacyjnego"*

## *Opis szkolenia:*

Szkolenie Linux – podstawy systemu przeznaczone jest dla przyszłych użytkowników i administratorów systemów Linux. Uczestnicy szkolenia nie muszą posiadać żadnej wiedzy dotyczącej systemu Linux. Szkolenie Linux – podstawy systemu prowadzone jest od podstaw po zaawansowane techniki administracyjne w tym systemie operacyjnym.

## *Program szkolenia:*

## **1. Geneza systemu Linux**

## **2. Podstawowe własności systemów z rodziny UNIX**

- a. hierarchiczna struktura plików i katalogów
- b. zalety systemu wielowątkowego wielu użytkowników, wielozadaniowość, wspólne peryferia, komunikacja między użytkownikami, powszechność systemu
- c. warstwy oprogramowania: jądro, powłoka i aplikacje

### **3. Praca w systemie Linux**

- a. rozpoczynanie i kończenie sesji w systemie
- b. składnia komend
- c. małe i duże litery
- d. poprawianie błędów
- e. hasła zmiana, zasady tworzenia, bezpieczeństwo haseł
- f. źródła pomocy systemowej
- g. podstawowe komendy powłoki

## **4. Pliki i katalogi**

- a. pojęcie pliku, nazewnictwo plików
- b. wyświetlanie zawartości katalogu
- c. przeglądanie zawartości pliku
- d. pojęcie katalogu, nazewnictwo katalogów
- e. podkatalogi, zmiana katalogu bieżącego
- f. katalogi z kropką
- g. ścieżki dostępu globalna, względna, korzystanie ze ścieżek
- h. operacje na plikach i katalogach kopiowanie, przenoszenie, usuwanie

studio

KM Studio - szkolenia

- i. znaki uogólniające (wildcards)
- j. prawa dostępu do plików i katalogów typy praw, zmiana praw dostępu, zmiana właściciela pliku, katalogu
- k. zestaw komend związanych z zarządzaniem plikami

### **5. Operacje wejścia i wyjścia, dowiązania**

- a. drukowanie poprzez LPR i poprzez CUPS
- b. status drukarki
- c. przeadresowanie strumieni
- d. dopisywanie do pliku, łączenie plików
- e. potoki i filtry, rozwidlanie strumieni
- f. dowiązania twarde i symboliczne
- g. rezultat wykonania komend
- h. zestaw komend związanych z operacjami wejścia-wyjścia

### **6. Środowisko powłoki**

- a. powłoki cel stosowania, zmienne
- b. Bash indywidualizacja, parametry konfiguracji, korzystanie ze zmiennych
- c. kontrola procesów
- d. zestaw komend związanych ze środowiskiem powłoki

#### **7. Dokumentacja systemu i poszukiwanie pomocy**

- a. man i info
- b. dokumentacja dystrybucji i programów
- c. Howto/JTZ
- d. LDP
- e. vortale
- f. usenet
- g. Google

### **8. Środowisko graficzne Linuksa**

- a. rodzaje desktop-managerów i środowisk graficznych
- b. możliwości środowiska KDE
- c. personalizacja KDE

## *Metodologia:*

- mini wykłady w Power Point
- ćwiczenia przy komputerach (każdy uczestnik pracuje na osobnym komputerze)

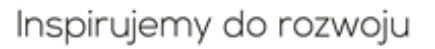

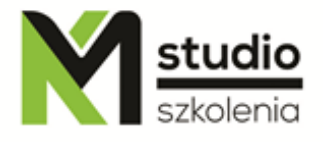

Informacje organizacyjne: Ilość godzin szkolenia: 14 godzin / 2dni Godziny szkolenia: 9:15-16:15 Miejsce szkolenia: Łódź, ul Piotrkowska 125 - KM Studio - szkolenia